# QPack: An application -oriented benchmark for NISQ computers

TQCI seminar, 11 May 2023 Thales TRT – Palaiseau

**Matthias Möller, Zaid Al-Ars, Koen Mesman, Huub Donkers**

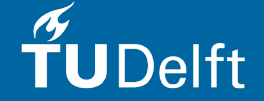

# About

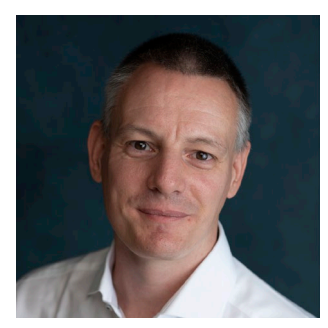

### Matthias Möller

Associate Professor of Numerical Analysis Department of Applied Mathematics

### Zaid Al-Ars

Associate Professor at the Computer Engineering Lab Department of Quantum & Computer Engineering

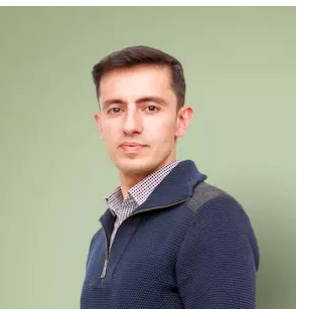

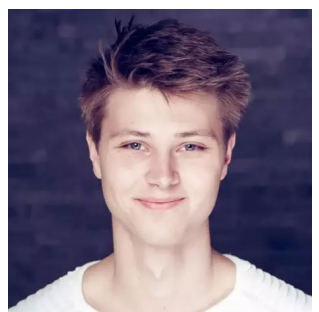

### Koen Mesmann

PhD candidate – QAIMS lab

Huub Donkers

former MSc student – QCE

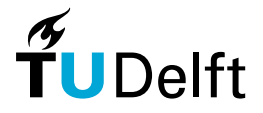

# About

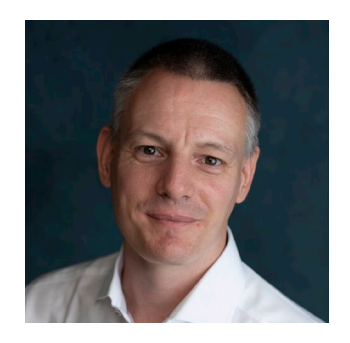

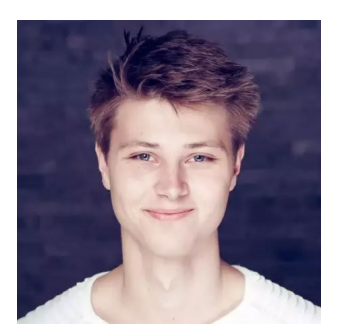

### Vision

QPUs as special-purpose hardware accelerators in future high-performance computing systems

### Research

NISQ & FTQ algorithms, high-level quantum programming SDKs, quantum benchmarks

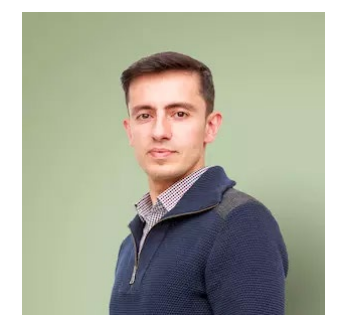

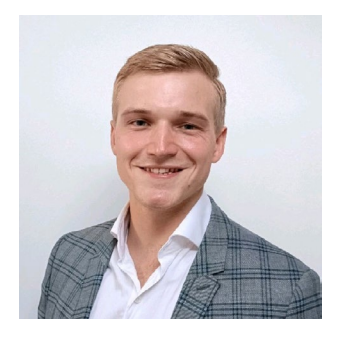

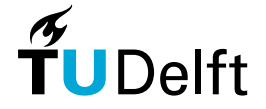

# QPack benchm ark

### **Motivation**

Variety of quantum benchmarks but lack of an accepted standard, e.g., "QLINPACK"

### Goal

Unbiased, vendor- and qubit-technology-neutral benchmark for NISQ computers

### Design criteria

- Hardware agnostic implementation (write-once-run-anywhere)
- Variety of application-oriented scalable test cases
- **Multiple metrics single score**

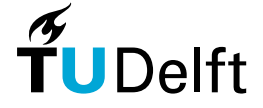

# LibKet

abstraction layer: filters, gates, and device-specific features embedded Python engine Atos QLM Cirq  $\mathsf{\Xi}\mathsf{M}$  $\sqrt{\frac{1}{2}}$ -Q C++ engine QUEST<br>|<br>| QX building block layer: quantum primitives, NISQ algorithms one-API high-level quantum programming SDKs for C, C++, and Python Rigetti<br>**YOURS?**<br>OpenQL Möller, M. and Schalkers, M. (2020): LibKet – A Cross-Platform Programming Framework for<br>Quantum-Accelerated Scientific Computing. ICCS 2020. Lecture Notes in Computer Science application developer algorithm developer "we"

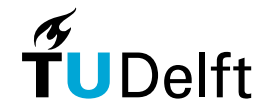

Möller, M. and Schalkers, M. (2020): LibKet – A Cross-Platform Programming Framework for

```
#include <LibKet.hpp>
using namespace LibKet;
using namespace LibKet::circuits;
auto expr = measure(qft(int());
try {
 QDevice<QDeviceType::qi_26_simulator, 6> qpu; qpu(expr);
 auto result = qpu.eval(1024);
 OInfo << result << std::endl;
 QInfo << "job ID : " << qpu.get<QResultType::id>(result) << std::endl;
 QInfo << "best : " << qpu.get<QResultType::best>(result) << std::endl;
 QInfo << "histogram : " << qpu.get<QResultType::histogram>(result) << std::endl;
} catch(const std::exception &e) {
 QWarn << e.what() << std::endl;
}
```
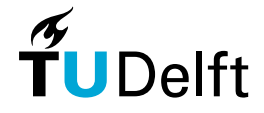

```
#include <LibKet.hpp>
using namespace LibKet;
using namespace LibKet::circuits;
auto expr = measure(aft(int()));
try {
 QDevice<QDeviceType::qi_26_simulator, 6> qpu; qpu(expr);
 auto result = qpu.eval(1024);
 OInfo << result << std::endl;
 QInfo << "job ID : " << qpu.get<QResultType::id>(result) << std::endl;
 QInfo << "best : " << qpu.get<QResultType::best>(result) << std::endl;
 QInfo << "histogram : " << qpu.get<QResultType::histogram>(result) << std::endl;
} catch(const std::exception &e) {
 QWarn << e.what() << std::endl;
}
                                                   Create generic quantum expression
```
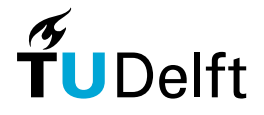

```
#include <LibKet.hpp>
using namespace LibKet;
using namespace LibKet::circuits;
auto expr = measure(qft(int());
try {
  QDevice<QDeviceType::qi_26_simulator, 6> qpu; qpu(expr);
  auto result = qpu.eval(1024);
  QInfo << result << std::endl;
 QInfo << "job ID : " << qpu.get<QResultType::id>(result) << std::endl;
  QInfo << "best : " << qpu.get<QResultType::best>(result) << std::endl;
  QInfo << "histogram : " << qpu.get<QResultType::histogram>(result) << std::endl;
} catch(const std::exception &e) {
 QWarn << e.what() << std::endl;
}
                                                                        Create 6-qubit device on 
                                                                        the 26-qubit QI simulator 
                                                                        and upload the expression
```
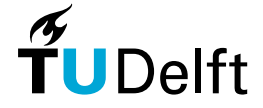

```
#include <LibKet.hpp>
using namespace LibKet;
using namespace LibKet::circuits;
auto expr = measure(qft(int());
try {
 QDevice<QDeviceType::qi_26_simulator, 6> qpu; qpu(expr);
 auto result = qpu.eval(1024);
 QInfo << result << std::endl;
 QInfo << "job ID : " << qpu.get<QResultType::id>(result) << std::endl;
 QInfo << "best : " << qpu.get<QResultType::best>(result) << std::endl;
 QInfo << "histogram : " << qpu.get<QResultType::histogram>(result) << std::endl;
} catch(const std::exception &e) {
 QWarn << e.what() << std::endl;
}
                                                     Evaluate quantum expression with 1024 shots
```
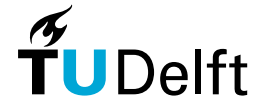

#### Views

```
auto expr = all(qft(sel<0,3,4,6)(...)));
```
#### Switch to another device

QDevice<QDeviceType::ibmq\_seattle, 433> qpu;

#### Non-blocking execution

```
auto job = qpu.execute async(1024);
while (!job\text{-}square() {
```

```
// do something else 
}
```

```
auto result = job\rightarrow get();
```

```
Manual coding
```

```
Qprogram prog;
```

```
prog.rx (3.141, \{0,1,2\});
prog.h ( {0,1,2} );
prog.h (3);
prog.rx ( 3.141, {3,4,5} );
prog.cnot ( {3,4,5}, {6,7,8} );
prog.measure ( {0,1,2,3,4,5,6,7,8} );
```
qpu(prog.to\_string());

#### Advanced features

- CUDA-like streams
- **JIT-compilation of quantum expressions**
- Rule-based optimization

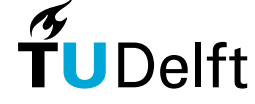

# QPack : application -oriented scalable test cases

Quantum Approximate Optimization Algorithm (QAOA)

- Max-cut problem (MCP)
- Dominating set problem (DSP)
- Travelling salesperson problem (TSP)
- Maximum independent set problem (MIS)

### Variational Quantum Eigensolver (VQE)

- Random diagonal Hamiltonian (RH)
- Transverse Ising chain (IC)

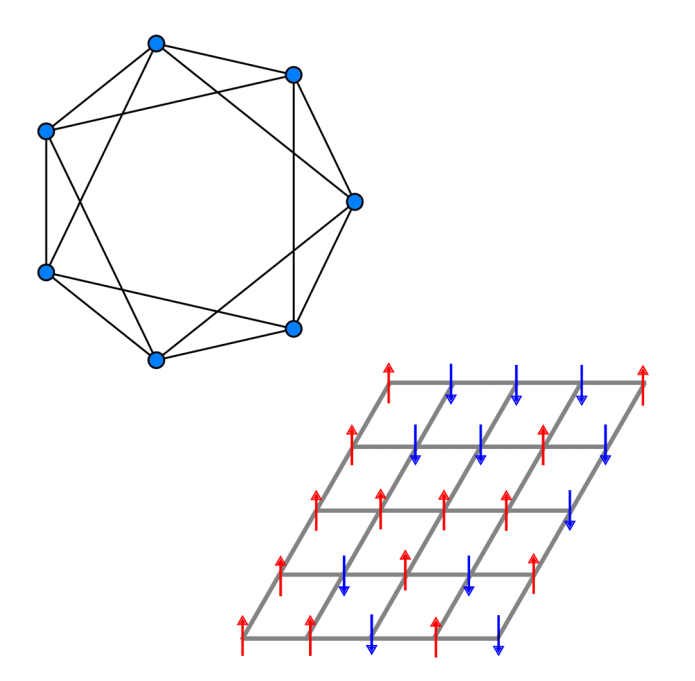

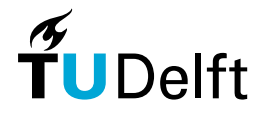

Mesman, K., Al-Ars, Z., and Möller, M. (2022): QPack – Quantum Approximate Optimization Algorithms as universal benchmark for quantum computers. arXiv: 2103.17193

# QPack : application -oriented scalable test cases

Quantum Approximate Optimization Algorithm (QAOA)

- Max-cut problem (MCP)
- Dominating set problem (DSP)
- **Travelling salesperson problem (TSP)**
- Maximum independent set problem (MIS)

### Variational Quantum Eigensolver (VQE)

- Random diagonal Hamiltonian (RH)
- Transverse Ising chain (IC)

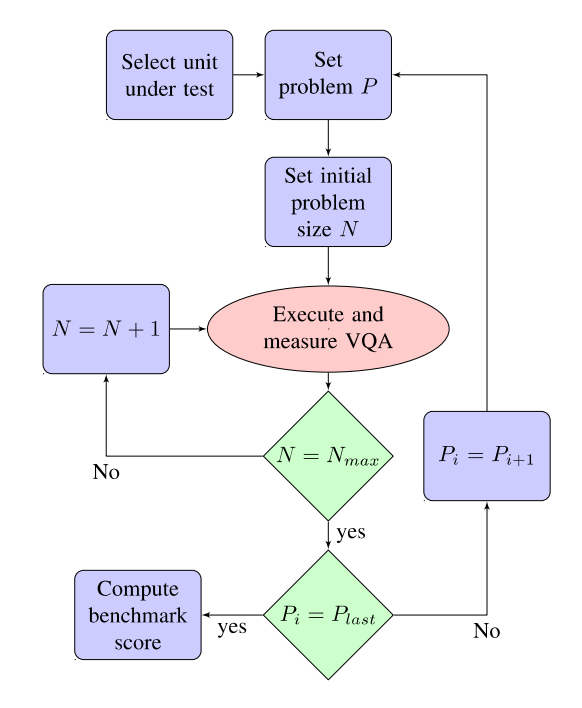

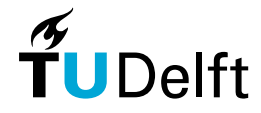

# QPack: m ultiple m etrics

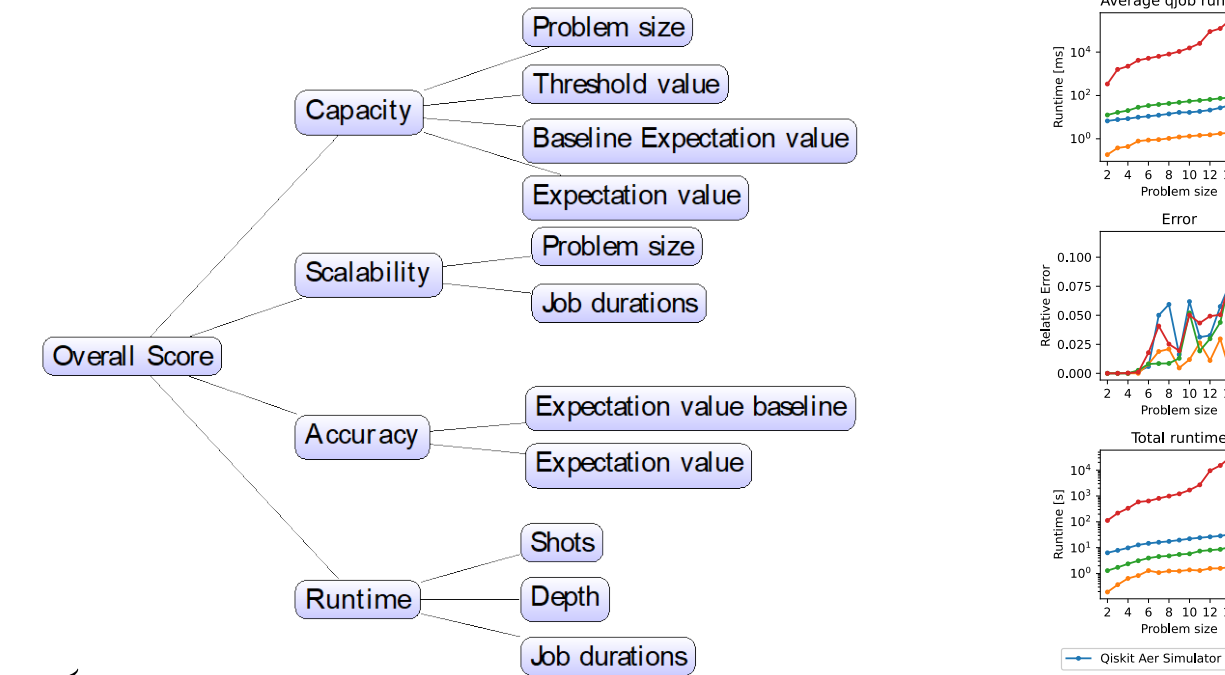

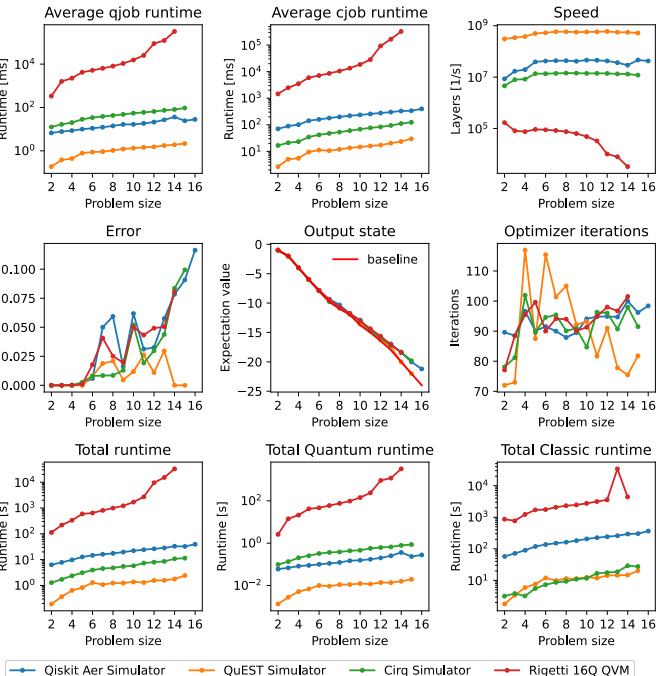

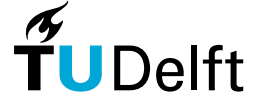

# QPack: m ultiple m etrics

### **Capacity**

**• The maximal number of qubits for which QPU achieves** prescribed relative error relative to QuEST simulator

### **Scalability**

**•** power law fitting  $T_a = (problem size)^{\alpha}$ 

### **Accuracy**

average relative error between expectation value of ideal simulator (QuEST) and QPU under testing

### Runtime

average #gates per second over all problem sizes

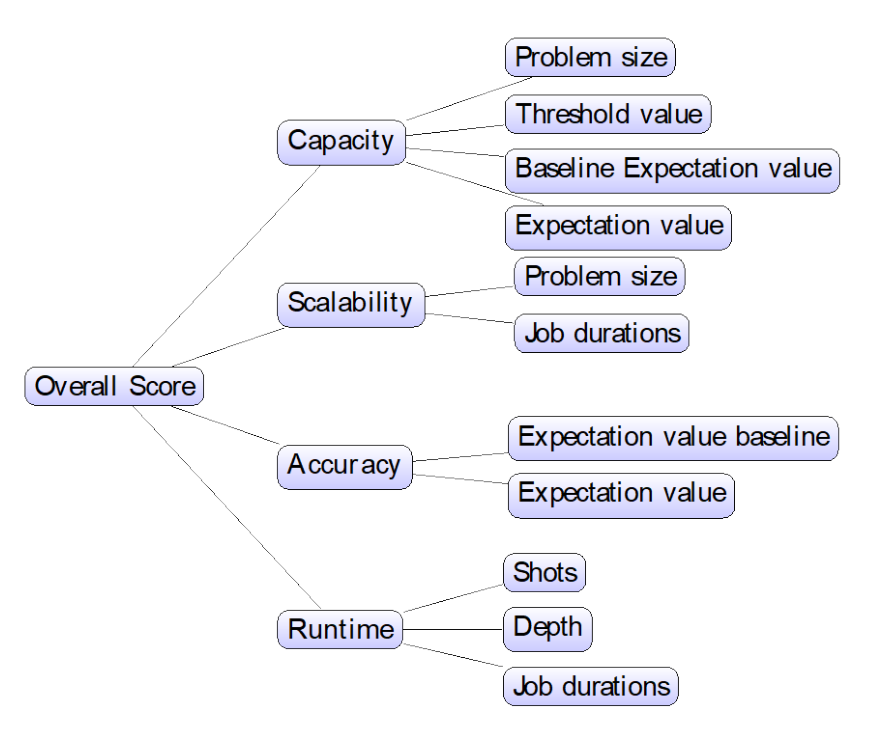

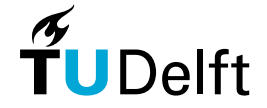

## QPack: sin gle score

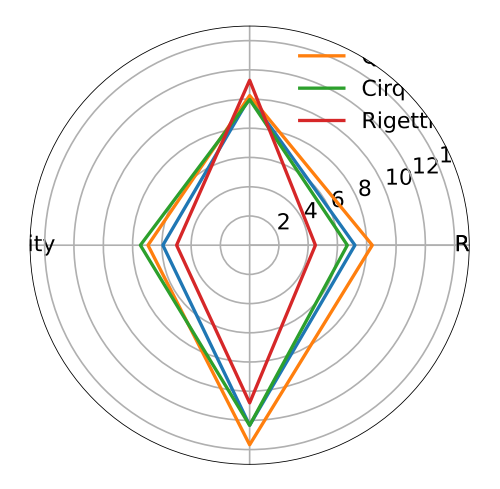

$$
S = \frac{1}{2}(s_{\text{runtime}} + s_{\text{scalability}})(s_{\text{accuracy}} + s_{\text{capacity}})
$$

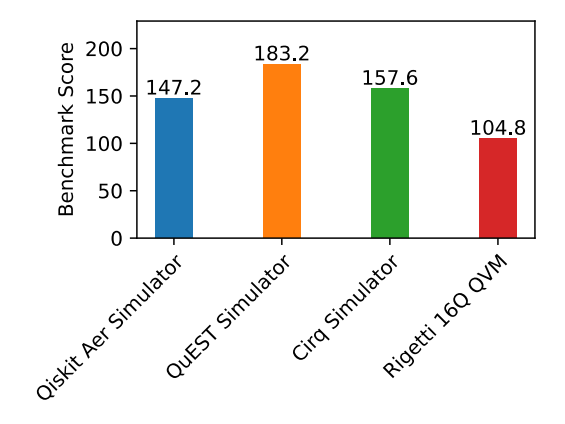

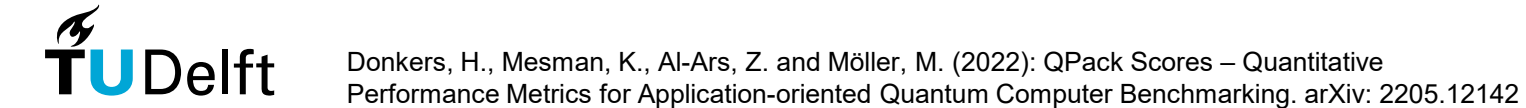

### QPack: prelim in ary result on rem ote sim ulators

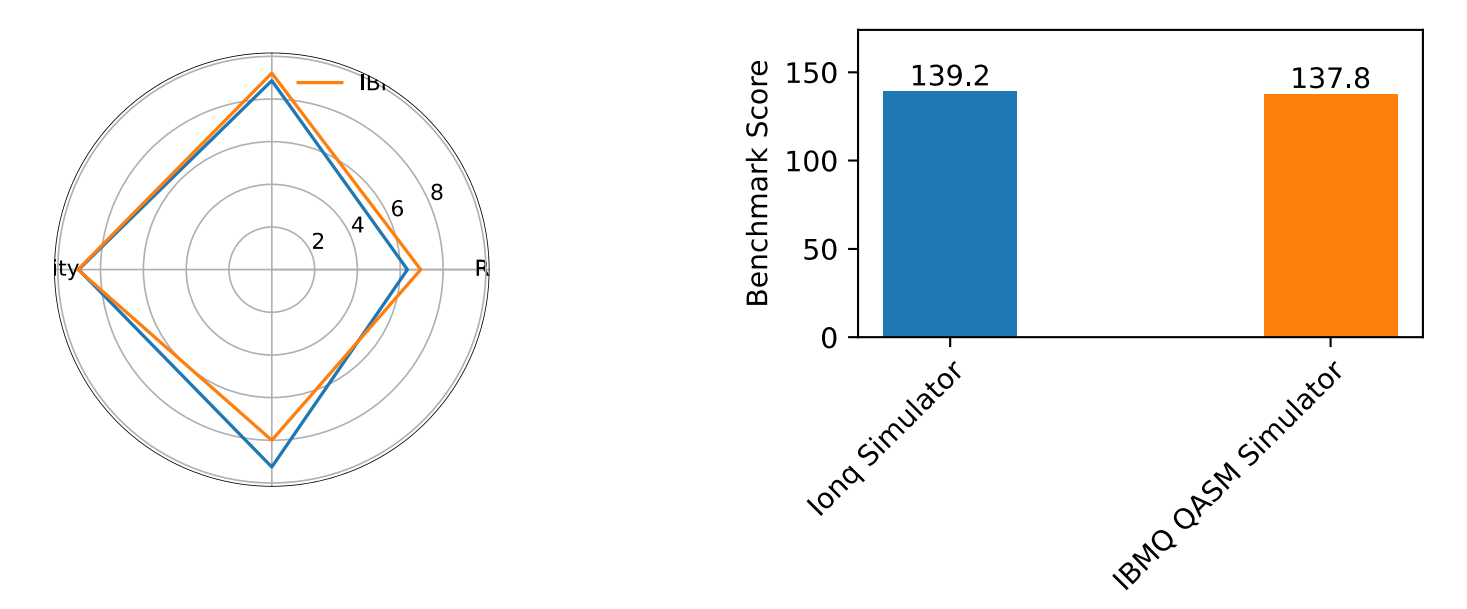

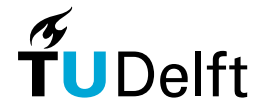

# QPack: prelim in ary result on h ardw are QPU

 $10<sup>o</sup>$  $8^{\circ}$  $6$ 

 $\widetilde{\mathbf{T}}$ UDelft

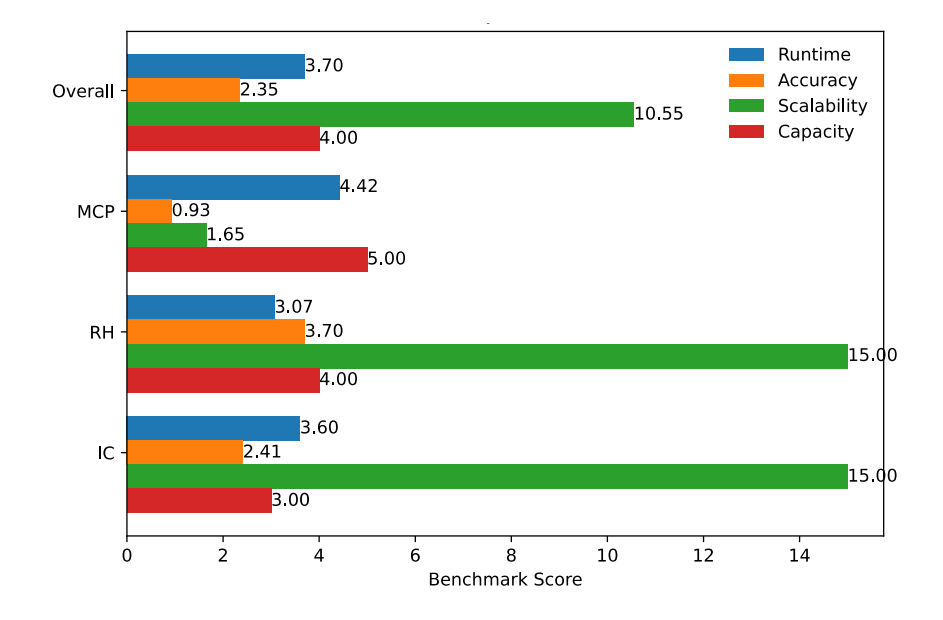

# Summary and outlook

- QPack is an application-oriented scalable benchmark for NISQ computers
- **Extension of test suite and benchmarking of other QPUs is ongoing (support & access is welcome!)**

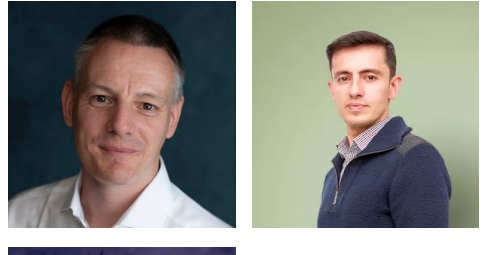

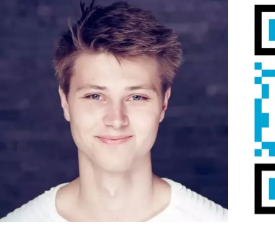

)Alft

### References

- Möller, M. and Schalkers, M. (2020): LibKet A Cross-Platform Programming Framework for Quantum-Accelerated Scientific Computing. ICCS 2020. Lecture Notes in Computer Science
- Mesman, K., Al-Ars, Z., and Möller, M. (2022): QPack Quantum Approximate Optimization Algorithms as universal benchmark for quantum computers. arXiv: 2103.17193
- Donkers, H., Mesman, K., Al-Ars, Z. and Möller, M. (2022): QPack Scores Quantitative Performance Metrics for Application-oriented Quantum Computer Benchmarking. arXiv: 2205.12142

### Thank you!